### **Inhaltsverzeichnis**

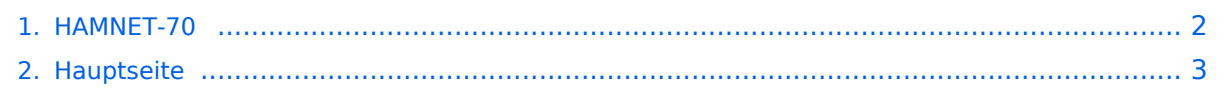

#### <span id="page-1-0"></span>**HAMNET-70**

Das Inhaltsformat pdf wird vom Inhaltsmodell Wikitext nicht unterstützt.

Zurück zur Seite [Hauptseite.](#page-2-0)

### <span id="page-2-0"></span>**Quelltext der Seite Hauptseite**

Sie sind nicht berechtigt, die Seite zu bearbeiten. Gründe:

- Die Aktion, welche Sie beantragt haben, ist auf Benutzer beschränkt, welche einer der Gruppen ["Administratoren](https://wiki.oevsv.at/w/index.php?title=Project:Administratoren&action=view), [Sichter,](https://wiki.oevsv.at/w/index.php?title=Project:Sichter&action=view) [Prüfer"](https://wiki.oevsv.at/w/index.php?title=Project:Pr%C3%BCfer&action=view) angehören.
- Die Aktion, welche Sie beantragt haben, ist auf Benutzer beschränkt, welche der Gruppe "editor" angehören.
- Diese Seite wurde geschützt, um Bearbeitungen sowie andere Aktionen zu verhindern.

Sie können den Quelltext dieser Seite betrachten und kopieren.

# **BlueSpice4**

=HAMNET-70= ==NPR-70 New Packet Radio== '''''Breitband-Daten-Übertragung im 70 cm Band''''' '''''von Kurt OE1KBC Referent für digitale Datenübertragung''''' NPR-70 ist ein Breitbanddatenmodem zur Daten-Übertragungen im 70cm Band. Mit diesem Modem ist der Zugang zu HAMNET auf der "Last-Mile" einfach zu realisieren. Eine vorhandene Antennentechnik im 70cm Band kann benutzt werden und der standmobile und portable Betrieb wird dadurch für einen HAMNET-User möglich. Endstufen für die verwendeten Modulationsarten sind leicht und kostengünstig erhältlich. [[Datei:NPR-70-Vorderseite.jpg|links|mini|NPR-70 Vorderseite]] NPR-70 benötigt keinen PC mit Software zum Betrieb. Das NPR-70 Modem wird an einen PC oder Laptop mit einem ETH-Kabel angeschlossen. Das Modem kann auch in eine bestehende Router-Struktur eingebunden werden. Ein NPR-70 welches als Access-Point (AP) eingesetzt wird übernimmt keinerlei Routing sondern stellt eine Brücke zwischen einem AP-Gateway und der via HF angebundenen Clients her. Das Modem ist für den "Point-to-Multipoint" Betrieb optimiert kann aber ebenfalls Point-to-Point eingesetzt werden. Ein NPR-70 Modem kann mittels der Konfigurationsparameter sowohl als AP als auch als Client-Modem betrieben werden. Die IP für den Client wird vom NPR-70-AP vergeben. Im Protokoll sind 8 Zeitschlitze vorgesehen damit können bis zu 7 Clients an einem AP betrieben werden. Jedem Client wird nach dem Verbinden mit dem AP ein Zeitschlitz fix zugeordnet. Aus dieser Zeitschlitztechnik (Managed-TDMA) ergibt sich dass die gesamte Transferzeit auf die einzelnen Zeitschlitze der Clients aufgeteilt werden. Die Länge der Zeitschlitze variiert je nach Modulations-Geschwindigkeit zwischen 80 und 200ms. Hinweis: Durchsatz je Client sinkt. [[Datei:NPR-70-Rückseite.jpg|links|mini|NPR-70 Rückseite]] Das Protokoll wurde an die Notwendigkeiten im Amateurfunk angepasst. So werden die Rufzeichen wiederholt übertragen und ein NPR-70-AP reduziert die Aussendung auf ein Minimum wenn kein Client verbunden ist. Das Projekt NPR-70 ist als ein Open-Source-Projekt sowohl für das Platinen-Layout als auch für die Firmware-Source aufgebaut. Ein NPR-70 Modem, mit 500mW ist um ca. 90 EUR zu erwerben. Eine passende 20W Endstufe, mit schnellem RX/TX Umschalter, ist bereits ab 120 EUR zu erwerben. Je nach Entfernung zum nächsten NPR-70 Knoten kann eine Mehrelement 70cm YAGI (ab 100 EUR) notwendig sein. Der Name "New Packet Radio" ist leider etwas verwirrend was die Art der Modulation und der Datenübertragung anbelangt. NPR-70 verwendet kein "AX-25 Protokoll" sondern ein Protokoll welches von Guillaume F4HDK für dieses Modem entwickelt und umgesetzt wurde. =====Vergleich von NPR-70 mit anderen Datenübertragungsmethoden===== {| class="wikitable" |+ !'''Modulation''' !'''Datenrate (brutto)''' !'''Frequenzbereiche''' !'''Bandbreite''' |- |PACKET RADIO |typisch 9.6 kbps |2m und 70cm |< 20 kHz |- |NPR-70 |70 bis 500 kbps |70cm |50kHz - 1MHz |- |HAMNET |typisch 10-20 Mbps |2. 4GHz, 5.7GHz |5MHz - 20MHz |}<br /> =====Technische Eigenschaften===== [[Datei:NPR-70-Innenansicht. jpg|links|rahmenlos]] \*Transceiver \*\*RX/TX Hardware:Low-Current HF-Chip RF4463F30 von Silicon Labs \*\*\*Leistung max. 27 dBm / 500 mW \*\*\*Empfindlichkeit -126 dBm \*\*\*Modulation 2FSK, 4FSK \*\*Frequenzbereich: 430-440MHz \*\*Simplex- und Duplexmode ist konfigurierbar. \*Microcontroller \*\*MBED Nucleo STM32 L432KC \*\*Ethernet-Controller \*SPI Module – ETH-WIZNET W5500 \*Spannungsregelung \*\*Step-Down Konverter ITEAD LM2596 Das Protokoll sieht mehrere Datengeschwindigkeiten vor. Es ist jedoch nicht möglich an einem NPR-70-AP verschiedene Durchsatzraten zu verwenden und die Clients können nur die vom AP angebotene Geschwindigkeit verwenden. Datengeschwindigkeiten 2GFSK Modulation 11 12 13 14 Datenrate 100 180 300 500 kbps Verwendbar 71 120 190 300 kbps 4GFSK Modulation 20 21 22 23 24 Datenrate 100 200 360 600 1000 kbps Verwendbar 68 130 220 330 470 kbps <br />> =====Praxis-Test Jauerling===== Ein erster Praxis-Test von Neulengbach Mike OE3MZC zum Jauerling OE3XWJ konnte mit zwei NPR-70-Modems jeweils einer 20W Endstufe mit 180 kBit/s netto erfolgreich abgeschlossen werden. Die Entfernung zwischen dem AP am Jauerling und der Client-Station in Neulengbach ist etwas mehr als 50km. Als Antenne wurde am Jauerling ein Corner-Reflektor mit ca. 4-5dBi und am Standort OE3MZC sowohl eine Vertikalantenne X-7000 als auch eine Mehrelement-YAGI-Antenne verwendet. Damit war ein max. Datendurchsatz von 470 kBit/s netto möglich jedoch werden die weiteren Tests ergeben wo man den besten Nutzen für möglichst viele HAMNET-User ansetzen soll. So wird die "Waage" zwischen Geschwindigkeit, Entfernung und Robustheit den Ausschlag geben. [[Datei:NPR-70-Parameter.png|links|mini|NPR-70- Parameter]] Eingestellte Parameter sind: \*Frequency : 434.500MHz \*Network-ID : 10 \*Modulation : 20 bzw. 22 Bei diesem Test wurden IP-Adressen via DHCP-Protokoll im Bereich 192.168.0.x vergeben. Diese werden

# **BlueSpice4**

Bei diesem Test wurden IP-Adressen via DHCP-Protokoll im Bereich 192.168.0.x vergeben. Diese werden beim Übergang zum Echtbetrieb auf Adressen aus den HAMNET-Servicebereich vergeben. Es ist nicht vorgesehen diese IP-Adressen am Client selbst zu vergeben. Hinweis: Bitte nicht selbst fixieren. =====Praxis-Test Bisamberg===== Eingestellte Parameter sind: \*Frequency : 434.500MHz \*Network-ID : 11 \*Modulation : 22 (zum Teil wird auch mit 20 getestet) \*NPR-70-Gateway 44.143.7.71 \*DHCP 44.143.7.72 -44.143.7.79 Bei den beiden Praxis-Tests waren die über den Konsolen-Zugang erreichbaren Befehle sehr brauchbar: '''''status''''' Anzeige von RSSI, Fehlerrate '''''who''''' Anzeige der verbundenen Clients [[Datei:NPR-70-Status. png|links|mini|NPR-70-Status]] [[Datei:NPR-70-Clients.png|mini|NPR-70-Clients|zentriert]] =====Zusammenfassung der Erfahrungen===== NPR-70 lässt sich als Einstieg zum HAMNET mit Datengeschwindigkeiten welche zwischen Packet Radio und HAMNET-WLAN-Strecken liegen sehr gut verwenden. Bei Entfernungen 5-10km und gering gedämpfter Übertragungsstrecke ist das Basis-Modem ohne Endstufe und Rundstrahlantenne bzw. Mobilantenne gut zu verwenden. Übertragungsstrecken via Reflexion oder größeren (>10km) Entfernungen sollten durch Verwendung einer Endstufe bzw. Verwendung von YAGI-Antennen unterstützt werden. Diese Aussagen werden auch vom Entwickler in den Leistungsfolien angesprochen. Die Übertragung von Emails mit WinLink-Express ist auch bei geringen Datengeschwindigkeiten < 200kbps (siehe Tabelle oben) optimal möglich. Bei Datenraten ab 360kbps können problemlos LIVE-Audio-Übertragungen wie Mumble oder das Abrufen eines Rundspruch-LIEBE-Streams erfolgreich verwendet werden. Die Ladegeschwindigkeiten der Homepages wie <nowiki>http://news.ampr.at< /nowiki> oder <nowiki>http://web.oe2xzr.ampr.at</nowiki> sind immer mit ausreichender Response abzurufen. Auch LIVE-Wetterbilder von <nowiki>http://web.oe1xar.ampr.org</nowiki> oder <nowiki>http://web.oe3xoc. ampr.org</nowiki> sind inkl. automatischem Refresh sehr praktikabel zu verwenden. Aus den Praxiserfahrungen sollten wir zumindest drei Frequenzen für APs in einer Region vorbereiten. =====Frequenzvorschläge für die Verwendung von NPR-70-AP===== \*Ausgehend von einer Datenrate 20-23 (bis 600 kbps) max. 1 AP \*\*Mittenfrequenz 434.500 MHz \*Ausgehend von einer Datenrate 20-22 (bis 360 kbps) max. 2 AP \*\*Untere Frequenz 434.300 MHz \*\*Obere Frequenz 434.700 MHz \*Ausgehend von einer Datenrate 20-21 (bis 200 kbps) max. 3 AP \*\*Untere Frequenz 434.250 MHz \*\*Mittenfrequenz 434.500 MHz \*\*Obere Frequenz 434.750 MHz =====Info-Links===== \*https://hackaday.io/project/164092-npr-new-packetradio \*https://cdn.hackaday.io/files/1640927020512128/NPR70\_introduction\_EN\_v3.6.pdf \*https://cdn. hackaday.io/files/1640927020512128/NPR\_advanced\_guide\_v2.14.pdf =====Modem-Firmware===== Die aktuelle Beta Version 2020\_06\_29 ist sehr stabil und in unseren Praxis-Tests im Einsatz. Download: https://hackaday.io/project/164092-npr-new-packet-radio \*Reiter Files anklicken \*Beta Version 2020\_06\_29 Binary file, 70cm band =====Fertiggeräte===== '''''!!ACHTUNG!! bei Bestellungen immer die "normal" Version bestellen sonst muss immer eine Verbindung mit einem USB-Kabel angesteckt und bestromt sein.''''' https://elekitsorparts.com [[Category:Digitaler Backbone]]

Die folgende Vorlage wird auf dieser Seite verwendet:

[Vorlage:Box Note](https://wiki.oevsv.at/wiki/Vorlage:Box_Note) [\(Quelltext anzeigen\)](https://wiki.oevsv.at/w/index.php?title=Vorlage:Box_Note&action=edit) (schreibgeschützt)

Zurück zur Seite [Hauptseite.](#page-2-0)